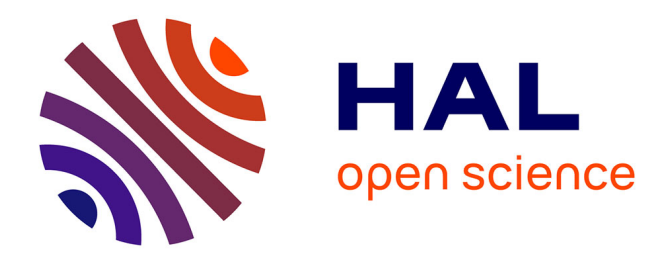

#### **Lutter contre l'attrition. Les coulisses de la gestion du panel ELIPSS (Étude longitudinale par Internet pour les sciences sociales).**

Marion Elie

#### **To cite this version:**

Marion Elie. Lutter contre l'attrition. Les coulisses de la gestion du panel ELIPSS (Étude longitudinale par Internet pour les sciences sociales).. Semaine DATA-SHS 2022 Paris, Dec 2022, Paris, France. hal-03956428

#### **HAL Id: hal-03956428 <https://sciencespo.hal.science/hal-03956428>**

Submitted on 25 Jan 2023

**HAL** is a multi-disciplinary open access archive for the deposit and dissemination of scientific research documents, whether they are published or not. The documents may come from teaching and research institutions in France or abroad, or from public or private research centers.

L'archive ouverte pluridisciplinaire **HAL**, est destinée au dépôt et à la diffusion de documents scientifiques de niveau recherche, publiés ou non, émanant des établissements d'enseignement et de recherche français ou étrangers, des laboratoires publics ou privés.

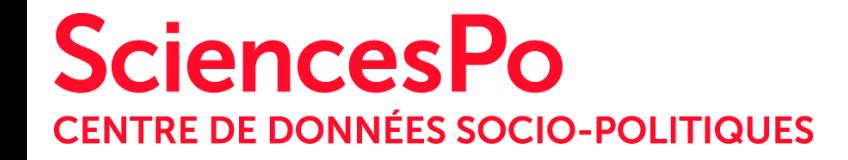

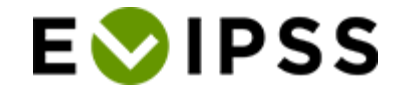

## Lutter contre l'attrition

Les coulisses de la gestion du panel ELIPSS (Étude longitudinale par Internet pour les sciences sociales)

> Semaine DATA-SHS - PUD Paris 7 décembre 2022 Marion Elie

# Le dispositif ELIPSS

#### Un panel représentatif de la population française

- Environ **2 000** personnes âgées de plus de 18 ans
- Recrutement reposant sur une démarche **probabiliste**
- Des études conçues par des **chercheurs** en Sciences Humaines et Sociales
- Données produites mises **à disposition de la communauté scientifique**

### Cycle de vie d'une enquête ELIPSS

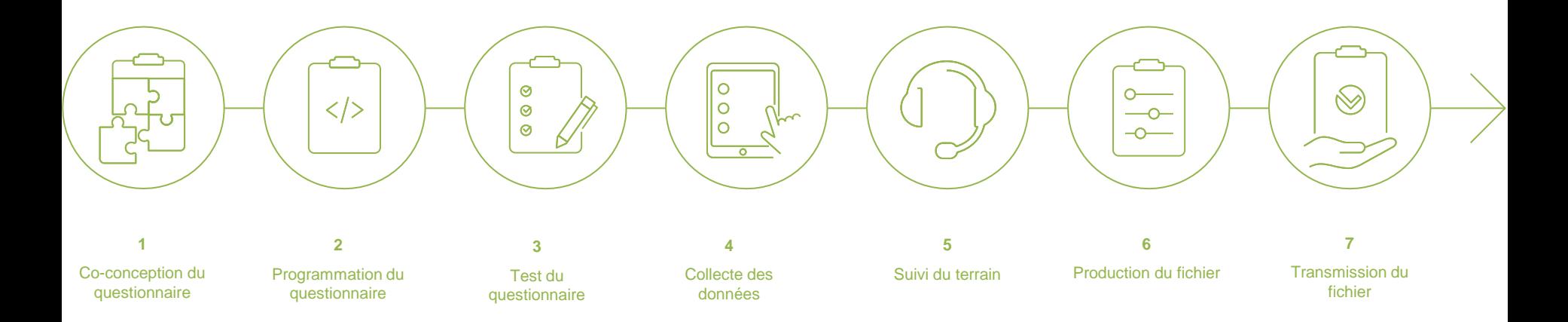

### La gestion de panel : comment et pourquoi ?

o Implication dans la conception et les tests des questionnaires

- $\circ$  Intervention pendant la collecte des données
- o Suivi régulier des réponses aux enquêtes
- o Comprendre et limiter l'attrition du panel
- o Faire le lien entre les panélistes et le CDSP

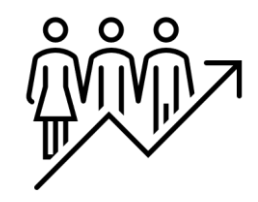

#### Les moyens mis en place : catégoriser pour s'adapter

#### Actifs

Répondants à l'enquête en cours ou à l'enquête précédente

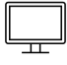

#### « Somnolents »

Non-répondants à l'enquête en cours, ni à l'enquête précédente (N-1)

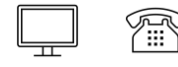

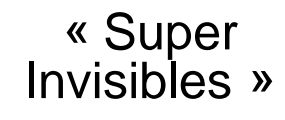

Non-répondants à l'enquête en cours, ni à aux trois enquêtes précédentes (N-3 et >N-3)

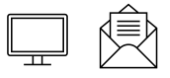

#### « Invisibles »

Non-répondants à l'enquête en cours, ni aux deux enquêtes précédentes (N-2)

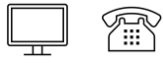

#### Les moyens mis en place : catégoriser pour s'adapter

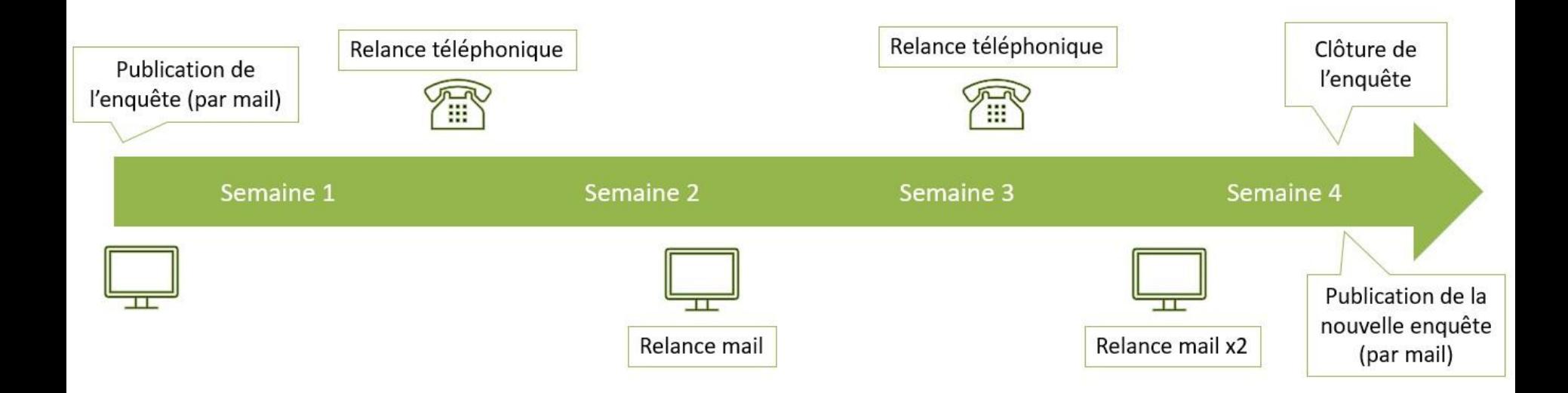

#### Les moyens mis en place : le contact

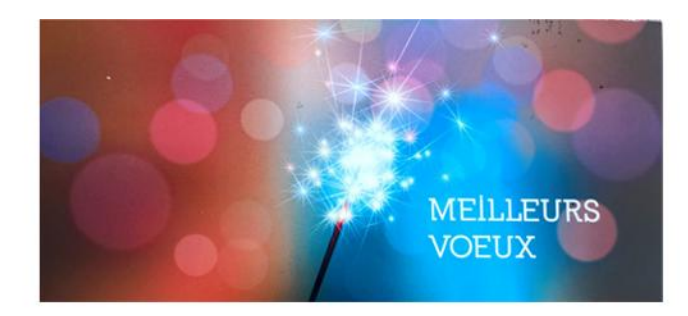

Madame Monsieur

Je Kiens à vous prisenter tous ma sourche bonheur, Santé, rémembre pour cette année 2022. Je vous remedic beautour pour votre relocacionante à ma participation à des enquêtes qui sont toujours très N'énessantes et très crichissantes. Cos petito dignos Cadhe m permettent de me Seine un petit plaiser, this difficile purcessimps qui hunt.

#### **EVIPSS**

ETUDE LONGITUDINALE PAR INTERNET POUR LES SCIENCES SOCIALES  $18|2|22$ Comfour Je ne souhaite plus paixe perlie du janel Elipss. è joint votre étrepue Cadeau. There Objet : Votre participation au panel ELIPSS

Paris, le 19 janvier 2022

Bonjour Madame,

Vous avez accepté de faire partie du panel ELIPSS (Étude Longitudinale par Internet Pour les Sciences Sociales) pour lequel vous vous êtes engagée à répondre de manière régulière à des enquêtes pour la recherche en sciences humaines et sociales et nous vous en remercions.

Nous sommes au regret de constater que vous n'avez pas répondu à au moins quatre des derniers questionnaires reçus, ni, par ailleurs, à nos relances par mail et par téléphone. Peut-être

### Les moyens mis en place : le contact

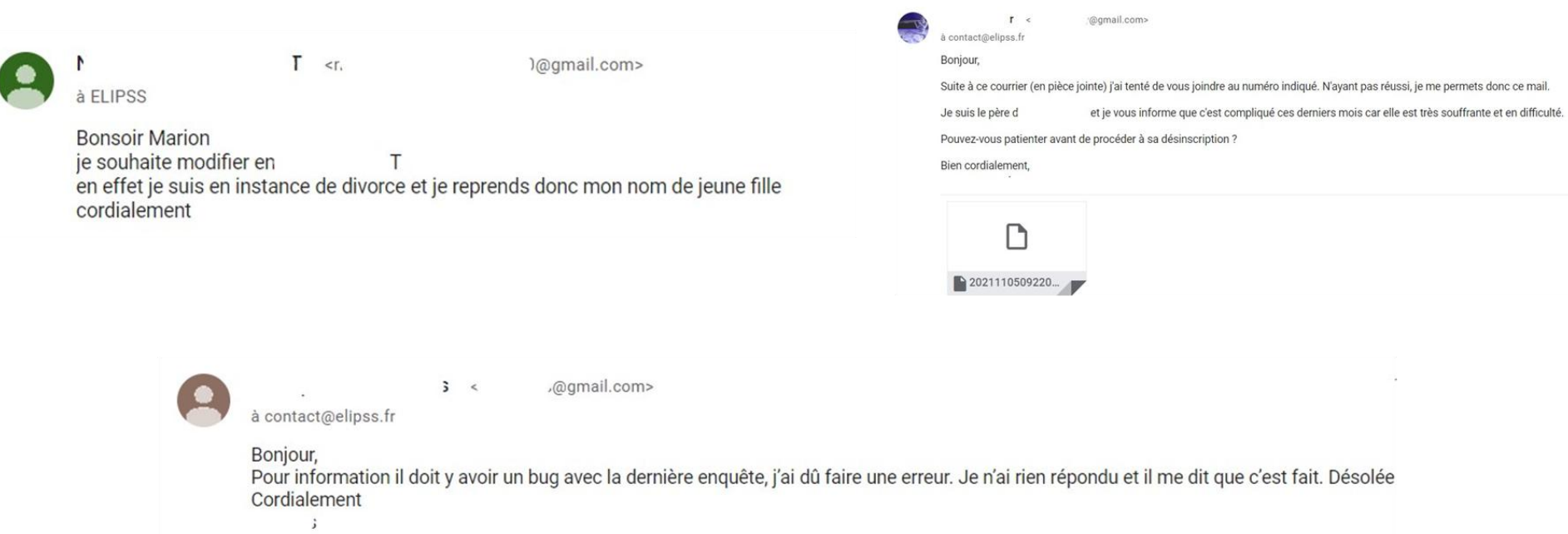

#### Les moyens mis en place : les questions ouvertes de fin de questionnaire

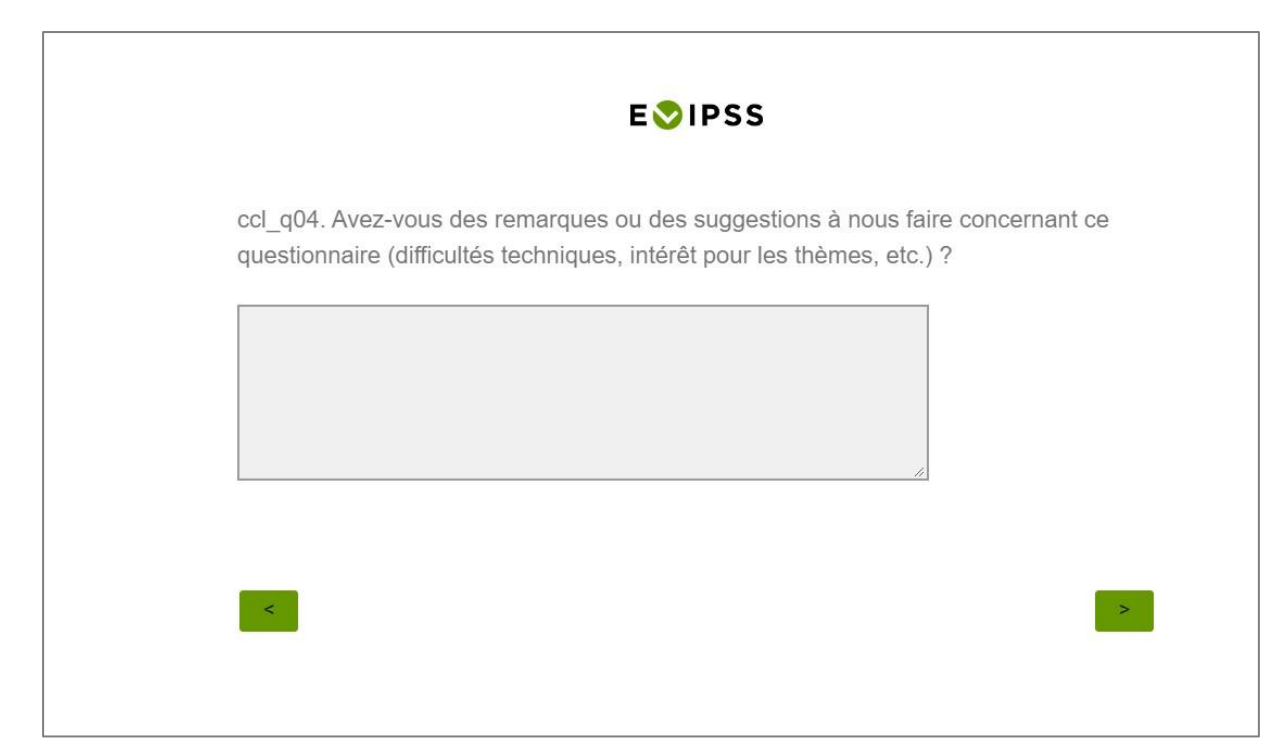

#### Les moyens mis en place : les questions ouvertes de fin de questionnaire

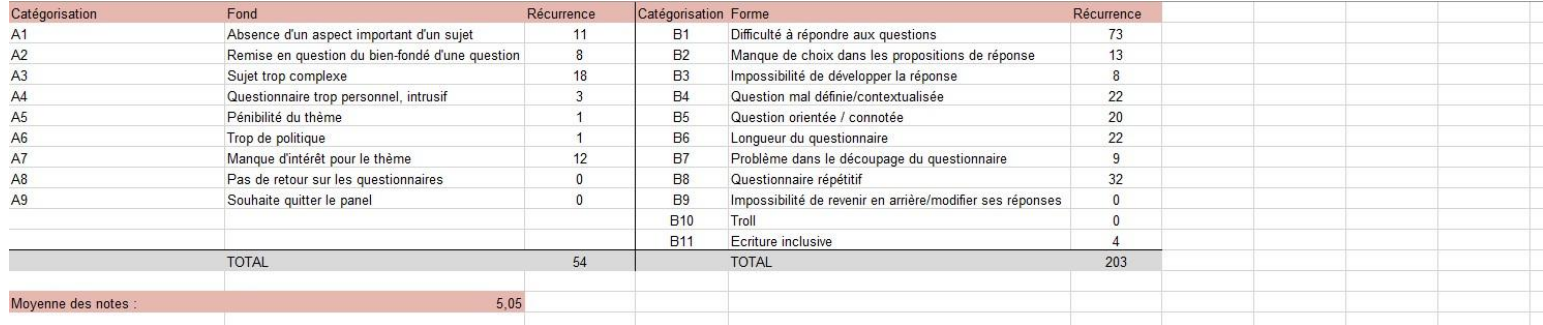

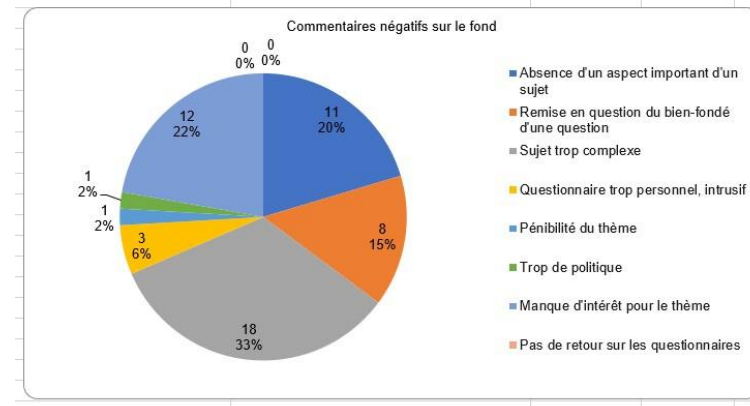

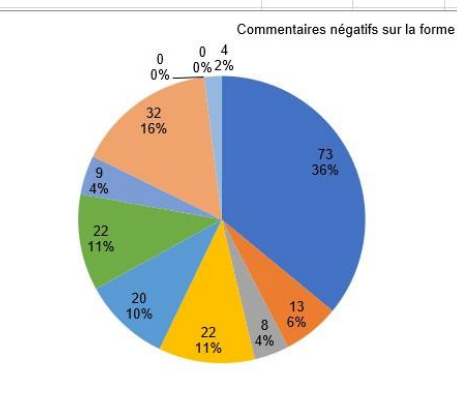

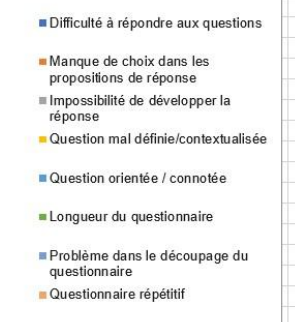

#### Les moyens mis en place : les questions ouvertes de fin de questionnaire

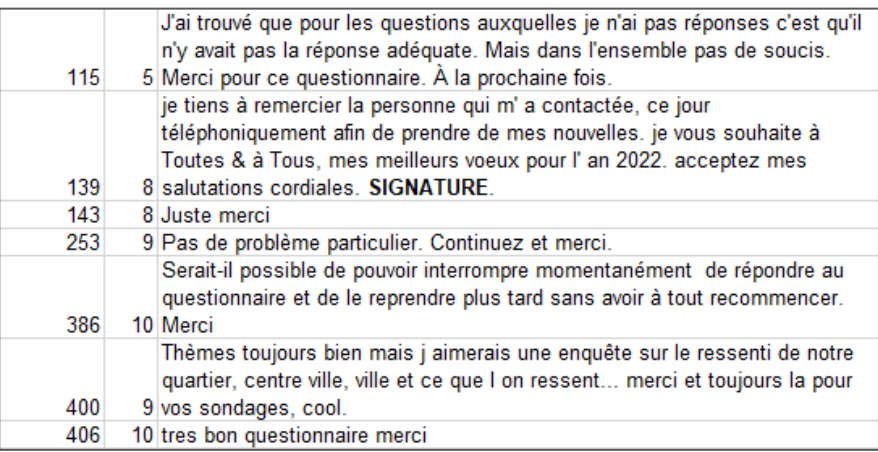

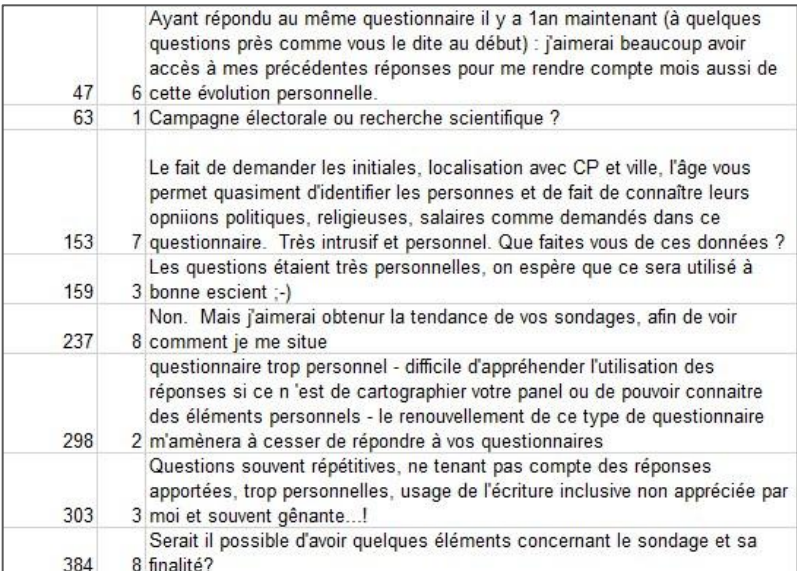

#### Les moyens mis en place : la newsletter ELIPSS

- o Une idée qui fait suite à une demande des panélistes
- o Une newsletter trimestrielle (janvier, avril, juillet, octobre)
- o Des rubriques évolutives et ludiques
- o Plus de transparence, transmettre des informations à l'ensemble du panel

### Les moyens mis en place : la newsletter ELIPSS

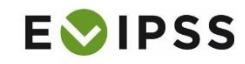

#### Une newsletter pour le panel ELIPSS !

À partir de maintenant, vous recevrez chaque trimestre dans votre boîte mail une newsletter qui vous permettra en quelques clics d'en savoir plus sur ELIPSS et sur ce que deviennent les questionnaires auxquels vous répondez chaque mois.

Il s'agit d'une facon de vous remercier pour votre engagement auprès d'ELIPSS et pour votre participation à la recherche en sciences sociales.

N'hésitez pas à nous faire parvenir vos retours, commentaires et suggestions, les gestionnaires de panel restent à votre disposition.

Que trouverez-vous dans cette newsletter ?

- des portraits des métiers qui font ELIPSS
- · des premiers résultats des questionnaires auxquels vous avez répondu
- · des actualités sur les recherches menées grâce à ELIPSS
- · bien d'autres choses encore

#### Présentation d'un métier d'ELIPSS : la gestion de panel

Les objectifs des gestionnaires de panel :

- · assurer le lien avec vous
- · répondre à vos questionnements et à vos besoins, vous accompagner en cas de problème
- · assurer un suivi de l'évolution du panel et faire un retour à l'équipe ELIPSS
- · vous relancer en cas de non-réponse prolongée

Pour mener à bien cette mission, les gestionnaires de panel sont les seul(e)s à avoir accès à vos coordonnées personnelles et n'ont en aucun cas connaissance de vos réponses aux questionnaires, afin d'assurer votre confidentialité.

Vous pouvez les contacter par téléphone ou par mail. Il est également possible de leur écrire par courrier postal.

#### Nouvelle publication d'une étude passée par ELIPSS

En juillet 2017, le panel ELIPSS répondait à un questionnaire sur ses habitudes en matière de séries télévisées pour une étude proposée par Hervé Glevarec et Clément Combes, sociologues au sein du laboratoire IRISSO de l'Université Paris Dauphine.

Retrouvez l'interview de l'équipe de recherche ainsi que le lien vers leur ouvrage en cliquant ici.

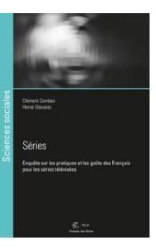

#### Premiers résultats des enquêtes pour lesquelles vous avez été sollicité(e)

En avril 2022, dans l'enquête Vie quotidienne et Actualités, nous vous avons posé la question suivante : Dans quelle mesure est-il important pour vous de vivre dans un pays gouverné démocratiquement sur une échelle de 0 à 10 (où 0 signifie que cela n'est pas du tout important et 10 signifie que c'est extrêmement important) ?

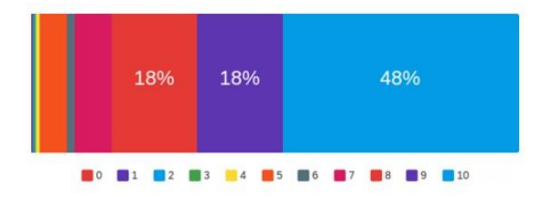

Exemple de lecture : 48% des répondants trouvent qu'il est extrêmement important de vivre dans un pays gouverné démocratiquement et 16% des répondants donnent une note strictement inférieure à 8.

Retrouvez plus de résultats des enquêtes ELIPSS, en cliquant ici.

#### Informations

Prévenez-nous de tout changement de situation (coordonnées, nom, etc.) par mail à l'adresse contact@elipss.fr, par téléphone au 01 45 49 59 59 ou par courrier postal à l'adresse suivante :

PANEL ELIPSS - CDSP - 27 rue Saint Guillaume, 75007 PARIS

Un site ELIPSS est à votre disposition, où vous pourrez trouver diverses informations : la genèse d'ELIPSS, une foire aux questions et nos coordonnées : www.elipss.fr

**SciencesPo** CENTRE DE DONNÉES SOCIO-POLITIQUES

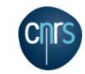

### Les moyens mis en place : les *Incentives*

Chèque cadeau accompagné d'une lettre : gratification à la discrétion d'ELIPSS pour encourager les réponses aux questionnaires et remercier les panélistes pour leur engagement.

En général 10€ deux fois dans l'année :

- $\blacksquare$  En début d'année
- En septembre

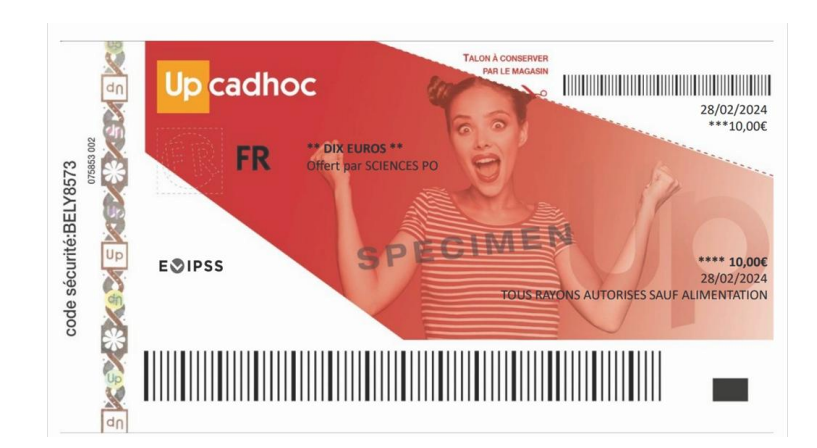

### L'importance du contact humain

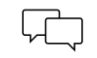

- Les campagnes d'Incentives et de relances
- 
- Un lien humain nécessaire
- $-\left(\bigcirc \right)$ Adapter et créer les protocoles de gestion de panel
- 202
- Comprendre les motivations des panélistes souhaitant se désinscrire
- Anticiper ces désinscriptions, maintenir un panel actif et motivé

# Réaliser une enquête avec ELIPSS

Un appel à projets en continu

Un appel à propositions ouvert en continu

<https://cdsp.sciences-po.fr/fr/projets/panel-elipss/>

#### **SciencesPo CENTRE DE DONNÉES SOCIO-POLITIQUES**

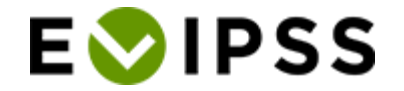

## Merci!

Marion ELIE / marion.elie@sciencespo.fr